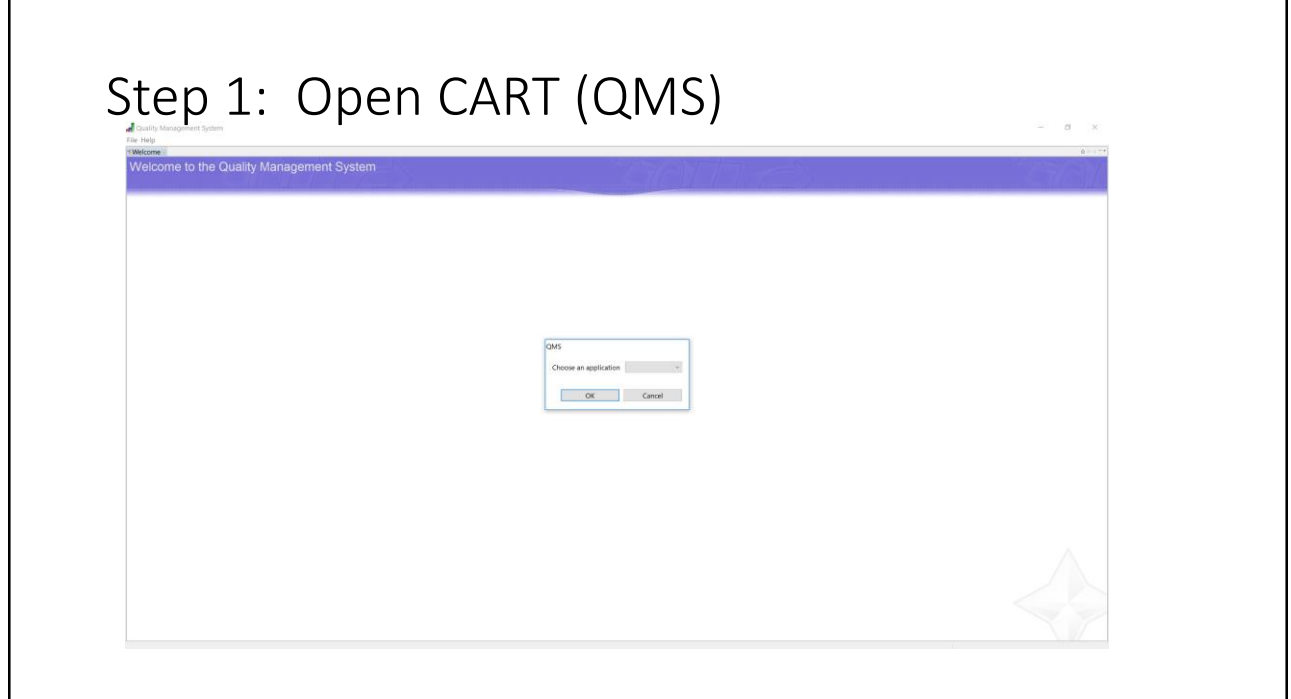

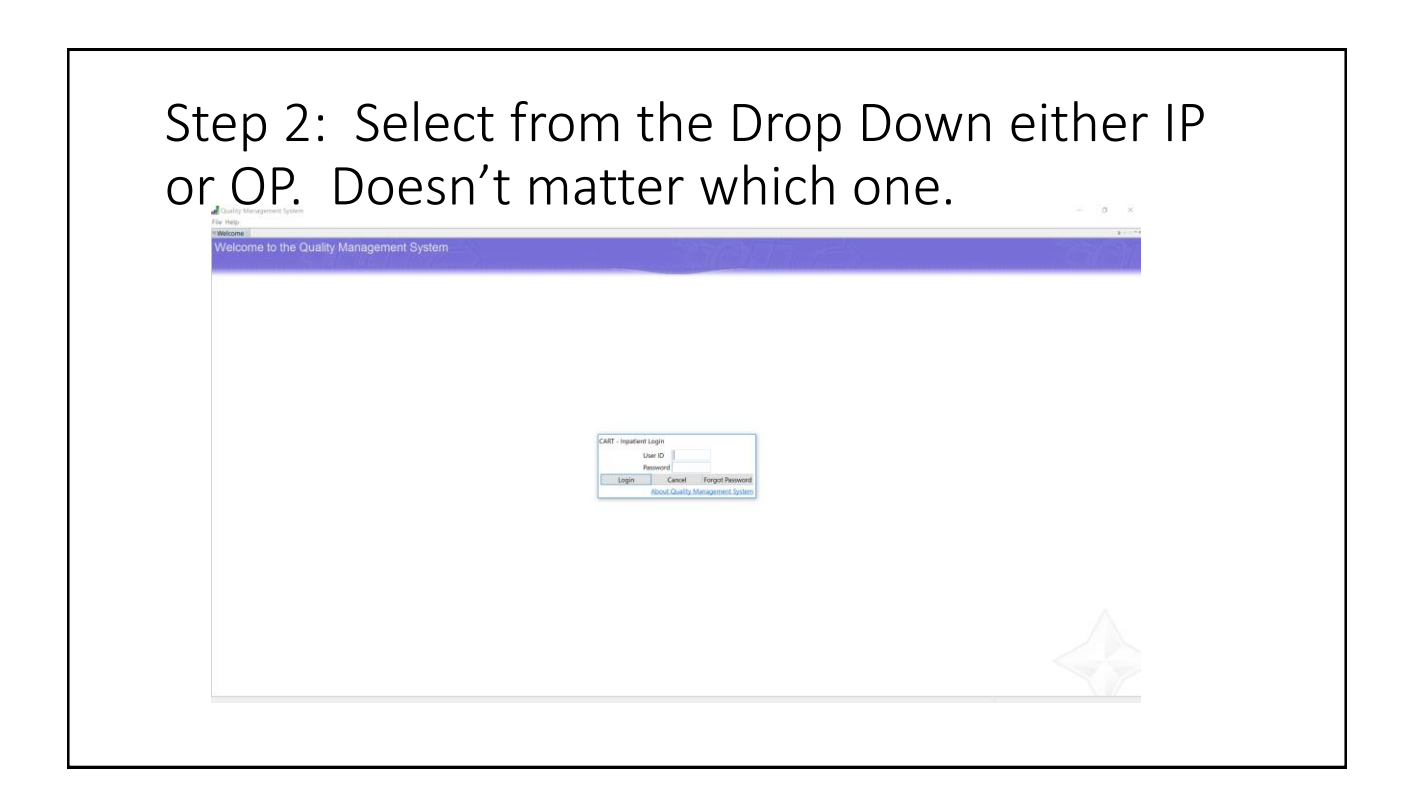

Step 3: Do Not Login. Select About Quality Management System

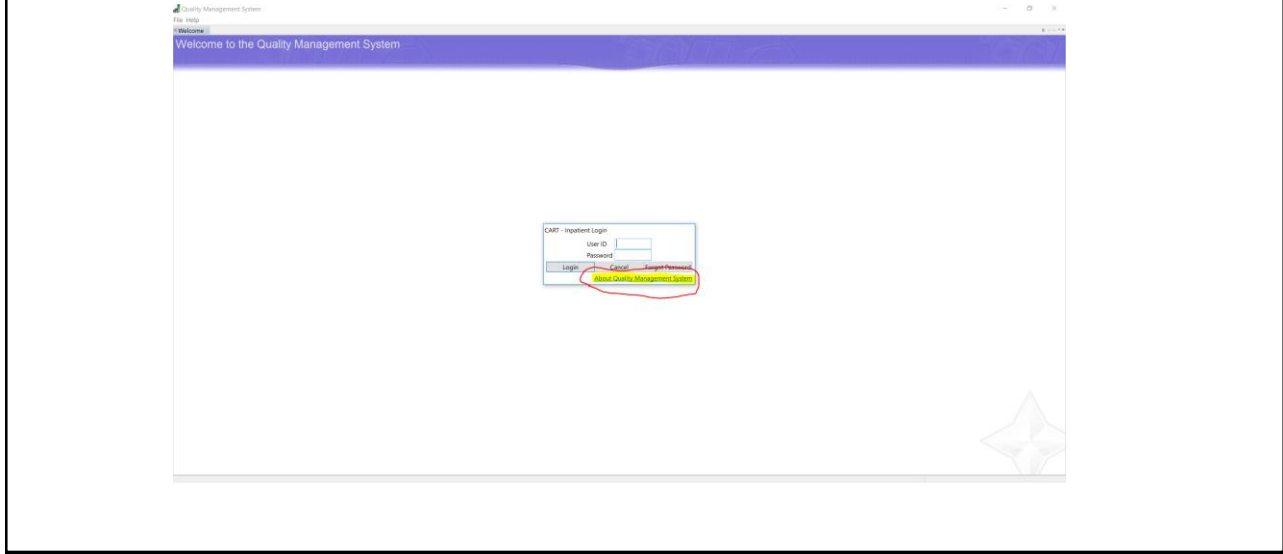

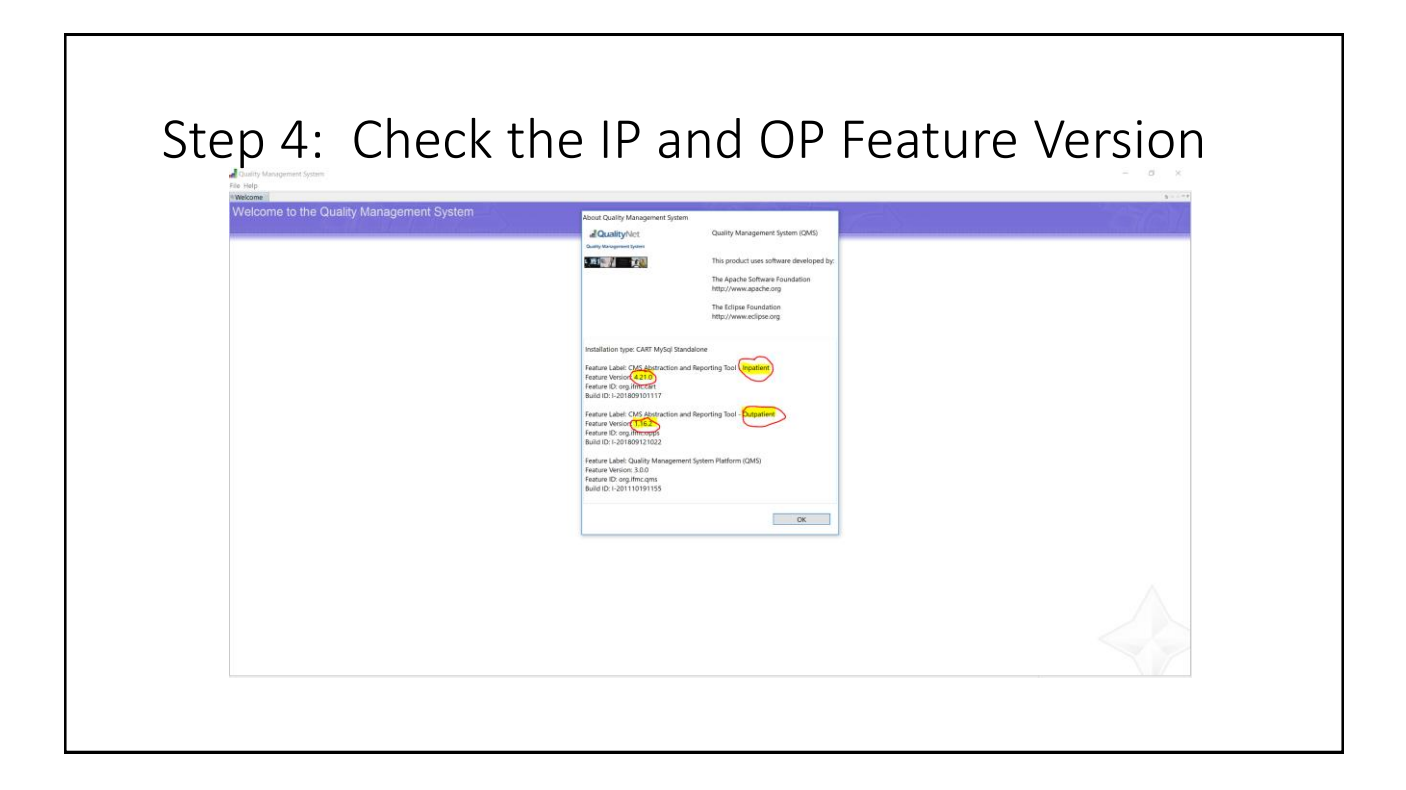